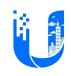

# **UI** Assignment

Python

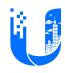

## **Environment Setup**

- Create the git repository and create a new branch: <u>develop</u>.
- (develop)commit 1: Generate the development key pair for encrypting/validating JWT.
- (develop)commit 2: Create a new target in make file.
  - Use docker to run a PostgreSQL instance.
    - Database name: ui\_test
    - Database user: ui\_test
- (develop)commit 3: Create a new target to populate an <u>users</u> table.

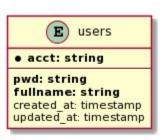

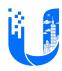

## Basic

#### Requirements

- Create a feature branch: <u>feat/impl-api</u>.
- Use **Django** to build a RESTful service.
- Use SQLAIchemy to access the <u>users</u> table.
- Use JWT as access token for each API, except sign in and sign up.

#### AC

- (feat/impl-api)commit 1: Create an API to list all users.
- (feat/impl-api)commit 2: Create an API to search an user by <u>fullname</u>.
- (feat/impl-api)commit 3: Create an API to get the user's detailed information.
- (feat/impl-api)commit 4: Create an API to create the user (user sign up).
- (feat/impl-api)commit 5: Create an API to generate the token to the user (user sign in).
- o (feat/impl-api)commit 6: Create an API to delete the user.
- o (feat/impl-api)commit 7: Create an API to update the user.

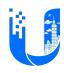

## Bonus

- (feat/impl-api)commit 8: Create a query parameter for paging and sorting.
- (feat/impl-api)commit 9: Create an API to update user's <u>fullname</u>.
- (feat/impl-api)commit 10: Create a swagger document for your APIs.
- (feat/impl-api)commit 11: Use docker-compose to run your application with PostgreSQL.
- (feat/impl-api)commit 12: Create a websocket to push the notification when the user failed to sign in.
  - Create websocket client for testing
- (feat/impl-api)commit 13: Enable security
  - Enable HTTPS
  - CSRF
  - XSS